## **Généralités.**

Comme son nom l'indique **Puzzle 1.00** est un logiciel  de création de puzzle.

Vous pouvez choisir n'importe quelle image au format **BMP** et la transformer en un puzzle dont la forme de chaque pièce est unique.

Vous pouvez aussi choisir le nombre de pièces verticales (de 2 à 32 pièces) et **Puzzle 1.00** calculera automatiquement le nombre de pièces horizontales.

Il existe pour vous aider la possibilité de voir le contour des pièces sur le fond et la possibilité de résoudre le puzzle rapidement. 

Enfin lors de puzzle au nombre de pièces important vous sauvegarderez vos puzzles en cour au format **PZZ** afin d'être en mesure  de résoudre ceux ci en plusieurs fois.

## **Glisser déplacer.**

Pour déplacer une pièce sur l'image, sur les pièces mélangées ou de l'une vers l'autre cliquer au centre de la pièce et faite la glisser vers l'endroit de l'image ou des pièces mélangées où vous voulez la positionner. Puis cliquer avec le bouton gauche de la souris pour la poser ou avec le bouton droit pour annuler l'opération.

#### **Marche à suivre. Création d'un puzzle :**

Ouvrez la boîte de dialogue Nouveau Puzzle à l'aide du bouton .

Une fois celle ci ouverte choisissez le cas échéant le lecteur, le dossier et l'image bitmap (BMP). voulue.

Enfin validez votre choix avec le bouton Ok.

### **Changement du nombre de pièces :**

Ouvrez la boîte de dialogue Nombre de pièces verticales à l'aide du bouton

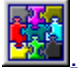

Changer le nombre de pièces grâce au bouton

 $\div$ 

Enfin validez votre choix avec le bouton Ok.

### **Sauvegarde d'un puzzle :**

Ouvrez la boîte de dialogue Sauvegarde à l'aide du bouton

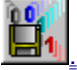

Une fois celle ci ouverte choisissez le cas échéant le lecteur, le dossier et le nom du fichier au format pzz.

Enfin validez votre choix avec le bouton Ok.

*Nota: pour pouvoir être sauvegarder ,un puzzle doit être obligatoirement mélangé.*

## **Ouverture d'un Puzzle existant :**

Ouvrez la boîte de dialogue Ouverture à l'aide du bouton

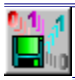

et procédez comme pour une sauvegarde.

# **Boutons du menu.**

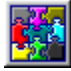

Bouton de mélange des pièces.

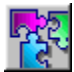

Solution du puzzle.

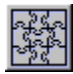

Traçage du contour des pièces sur le fond.

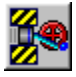

Bouton des options (voir le paragraphe des options).

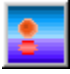

Visualisation de l'image de référence.

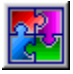

Visualisation des pièces mélangées.

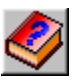

Ouverture de l'aide.

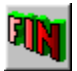

Fermeture de puzzle 1.00.

# **Options.**

**Info-bulle visible:** fait apparaître les commentaires lorsque vous passer sur les boutons avec le curseur de la souris. **Contour des pièces visible :** affiche un fin liséré autour de chaque pièces du puzzle. **Temps :** affichage du temps.

**Nombre de pièces :** affiche le nombre de pièces bien placées.

Message : affiche tout les messages de l'application.

**Grandeur du modèle :** fixe la proportion de grandeur du modèle par rapport à la grandeur de l'image réelle. 

Vitesse des animations : règle la vitesse de l'animation des boutons (de 0 à 1 seconde).

**Vitesse résolution du puzzle :** règle la vitesse du mouvement des pièces du puzzle lors de la solution.

Bouton couleur du contour : détermine la couleur du liséré des pièces du puzzle.

Bouton couleur du fond : détermine la couleur du fond de l'image.

### **Sommaire**

## **Auteur et copyright**

**Auteur :** Prénom/Nom : **Jean-Luc Ducret** Adresse **:01410 Champfromier (France)** N° de téléphone : **04.50.56.91.38** Adresse Internet : **jlducret@aol.com**

**Logiciel:** Produit : **Puzzle** Version : **1.00** Copyright :  **Jean-Luc Michel Ducret 1999**

### **Droit de licence**

Les lignes suivantes constituent les conditions contractuelles concernant l'utilisation de **Puzzle 1.00.** En utilisant le produit vous vous déclarez être en accord avec les conditions contractuelles ci après. Si vous n'êtes pas en accord avec ces conditions, vous ne devez pas poursuivre son utilisation est retiré du disque dur le présent logiciel.

La licence vous accorde le droit d'utiliser le logiciel sur un unique système d'exploitation et sur un ordinateur unique, l'utilisation sur réseau est interdite. Vous n'êtes autorisé, à utiliser le logiciel que sur un seul ordinateur (un seul terminal, une seule unité centrale).La licence autorise une seule installation, ainsi la location et le prêt du logiciel sont interdits.

Toute reproduction du programme avec licence (autre que l'unique copie de sauvegarde) et de la documentation est interdite.

Seul la version shareware peut être copiée, reproduite etc...

Un transfert de licence ne peut se faire sans l'accord écrit de l'auteur. Le licencié s'engage à respecter tous les droits du créateur de ce logiciel, à en assurer la confidentialité en veillant à ce que les personnes qui y ont accès respectent eux-mêmes les droits d'auteur.

Le Propriétaire est autorisé à effectuer une copie lisible du programme comme archivage, si celle-ci est destinée à remplacer ou compenser **Puzzle 1.00** et seulement si elle est utilisée dans le contexte des droits assignés par la licence.

Le Propriétaire est tenu de garder un enregistrement de la copie qu'il effectue.

Dès l'expiration d'utilisation de cette licence, le Propriétaire est tenu, en contrainte ou non, de détruire la copie de Puzzle 1.00 sous quelque forme que ce soit.

La copie originale que le Propriétaire à reçu de son revendeur est exempt de cet ordre de destruction ou effacement.

Le propriétaire ne peut accorder à une tierce personne les droits d'utilisation de **Puzzle 1.00** que s'il est cédé avec sa licence.

L'auteur et le propriétaire sont avisés que les défauts de fonctionnements de **Puzzle 1.00** ne peuvent être totalement écartés,

Dans l'état actuel des possibilités techniques, même en prenant beaucoup de précautions.

La fonctionnalité non restreinte de **Puzzle 1.00** et/ou la rectification de tous défauts qui en découlent ne peuvent être totalement garantis.

La responsabilité légale de l'auteur concernant les défauts de programmation du logiciel est par conséquent restreint aux seuls cas ou l'auteur ait agit avec une intention ou négligence manifeste. Ce faisant, l'auteur garanti l'utilisateur, au moment de l'acceptation du contrat de licence, contre tout défaut logiciel dans des conditions normales d'utilisation.

Dans le cas de copie défectueuse, le contractant peut demander son remplacement pendant une période de six mois après l'acceptation de la licence.

Dans ce cas, il doit retourner le produit défectueux, accompagné de la licence au distributeur de son pays ou chez l'auteur lui-même.

L'auteur se charge, pendant une période de six mois qui suit la date du présent contrat, d'assurer le plein usage de **Puzzle 1.00** conformément aux spécifications et à la description du programme.

Cette garantie s'opère uniquement dans le cas d'une utilisation du programme sur une configuration matérielle appropriée et dans des conditions normales d'utilisation.

L'auteur ne garanti pas le fonctionnement ininterrompu et sans défaillances. 

Toutes les réclamations du contractant seront invalidées si celui-ci modifie le produit, de quelque manière que ce soit, et quelles que soient les traces de cette modification.

Le contractant accepte de manière unilatérale ce qui précède.

L'auteur n'assume aucune responsabilité dans le cas de pertes ou dommages causés au programme. L'auteur ne garantit en aucun cas que le programme sous licence répond aux besoins du contractant et fonctionne correctement

En conjonction avec les autres programmes ou matériels que celui-ci aura sélectionné.

Le contrat prend effet à compter de l'instant ou le produit est installé et reste en action pour un temps indéterminé jusqu'à ce qu'une note de fin de propriété est décrétée soit par le Propriétaire, soit par l'auteur lui-même.